16 November 2015

The Manager Company Announcements Office ASX Ltd 20 Bridge Street **SYDNEY NSW 2000**

Dear Sir

**Change of Share Registry**

Please find attached letters to be provided to shareholders in respect to the transfer of the share register provider from Computershare Investor Services Pty Limited to Boardroom Pty Limited effective Monday, 16 November 2015.

Yours sincerely

 $9$  to /ognore

**I W Harrison** Company Secretary

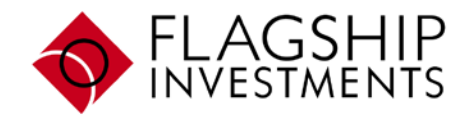

Flagship Investments Limited

ABN 99 080 135 913

Level 12 Corporate Centre One 2 Corporate Court BUNDALL QLD 4217

PO Box 7536 G C M C BUNDALL QLD 9726

Telephone 07 5644 4400 Facsimile 07 5574 1457

www.flagshipinvestments.com.au

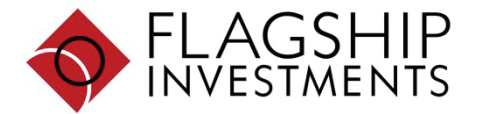

All correspondence and enquiries to:

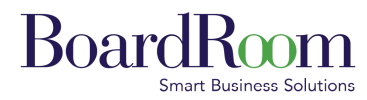

Boardroom Pty Limited ABN 14 003 209 836 GPO Box 3993 Sydney NSW 2001 Tel: 1300 737 760 (within Australia) Tel: +61 2 9290 9600 (outside Australia) Fax: +61 2 9279 0664 www.boardroomlimited.com.au enquiries@boardroomlimited.com.au

**Temporary InvestorServe Password**

The above password will expire on 16-02-2016

Dear Shareholder

### **FLAGSHIP INVESTMENTS LIMITED CHANGE IN SHARE REGISTRY SERVICE PROVIDER**

As of the 16<sup>th</sup> of November 2015 FLAGSHIP INVESTMENTS LIMITED (FSI) has changed its provider for shareholder registry services, having engaged Boardroom Pty Limited (Boardroom).

Shareholders can at anytime easily and efficiently manage their holdings via Boardroom's user-friendly and secure *InvestorServe* portal **www.investorserve.com.au**. This portal provides among other things an online interface to update and manage shareholder details, view balances and transaction history.

#### **How do I register online in order to manage my FSI holding?**

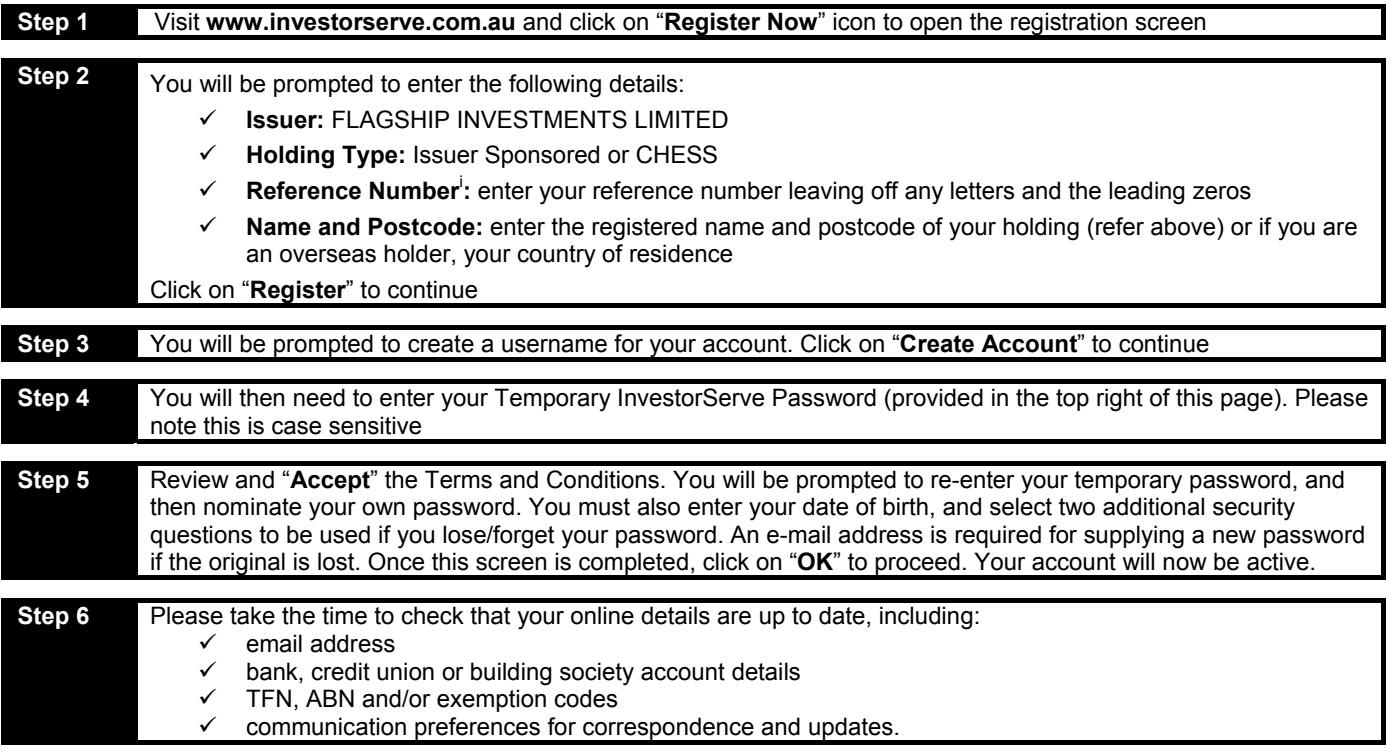

### **Assistance and further information**

For information on Flagship Investments Limited's activities, please visit our website at www.flagshipinvestments.com.au

If you require assistance setting up your *InvestorServe* account, or have a question regarding your shareholding with Flagship Investments Limited, please contact Boardroom directly on 1300 737 760 (within Australia), +61 2 9290 9630 (outside Australia) or email enquiries@boardroomlimited.com.au.

Yours sincerely

**Brian Jones**  Company Secretary

i  *Your Reference Number is located on your Holding Statement* 

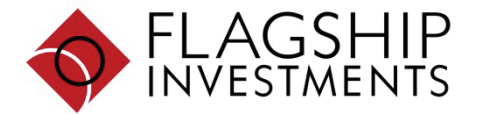

All correspondence and enquiries to:

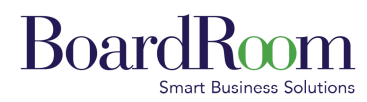

Boardroom Pty Limited ABN 14 003 209 836 GPO Box 3993 Sydney NSW 2001 Tel: 1300 737 760 (within Australia) Tel: +61 2 9290 9600 (outside Australia) Fax: +61 2 9279 0664 www.boardroomlimited.com.au enquiries@boardroomlimited.com.au

Dear Shareholder

# **FLAGSHIP INVESTMENTS LIMITED CHANGE IN SHARE REGISTRY SERVICE PROVIDER**

As of the 16<sup>th</sup> of November 2015 FLAGSHIP INVESTMENTS LIMITED (FSI) has changed its provider for shareholder registry services, having engaged Boardroom Pty Limited (Boardroom).

Shareholders can at anytime easily and efficiently manage their holdings via Boardroom's user-friendly and secure InvestorServe portal www.investorserve.com.au.This portal provides among other things an online interface to update and manage shareholder details, view balances and transaction history.

**As you are an existing registered user of Investorserve,** please visit **www.investorserve.com.au** and then enter your Username and Password, in which you previously established, using the Registered User Access. Click "**Login**". Click on "**My Details**" and enter your information.

Alternatively, you can phone or email Boardroom with any enquiry you have in relation to your Flagship Investments Limited holding, or to review or update your details.

# **Assistance and further information**

If you require assistance, or have a question regarding your holding with Flagship Investments Limited, please call 1300 737 760 (within Australia), 02 9290 960 (outside Australia) or email www.flagshipinvestments.com.au.

Yours faithfully

**Brian Jones**  Company Secretary Flagship Investments Limited